#### SLAC-88 UC -34, Physics (ACC)

 $\frac{1}{4}$ Ť.

# AN ANALYSIS OF TRANSIENTS IN TUNNEL-DIODE CIRCUITS

by

Arpad Barna

August, 1968

Technical Report Prepared Under Contract AT(04-3)-515 for the USAEC San Francisco Operations Office

Printed in USA. Available from CFSTI, National Bureau of Standards, U. S. Department of Commerce, Springfield, Virgina 22151 Price: Printed Copy \$3.00; Microfiche \$0.65

### ABSTRACT

An analysis is performed for the transient response of a tunnel-diode modeled by a circuit of two capacitances, an inductor, and the dc i-v characteristic of the diode. The nonlinear differential equations of the transition are solved numerically, and waveforms are presented for a wide range of circuit parameters.

#### LIST OF FIGURES

 $\langle \mu \rangle$ 

₹.

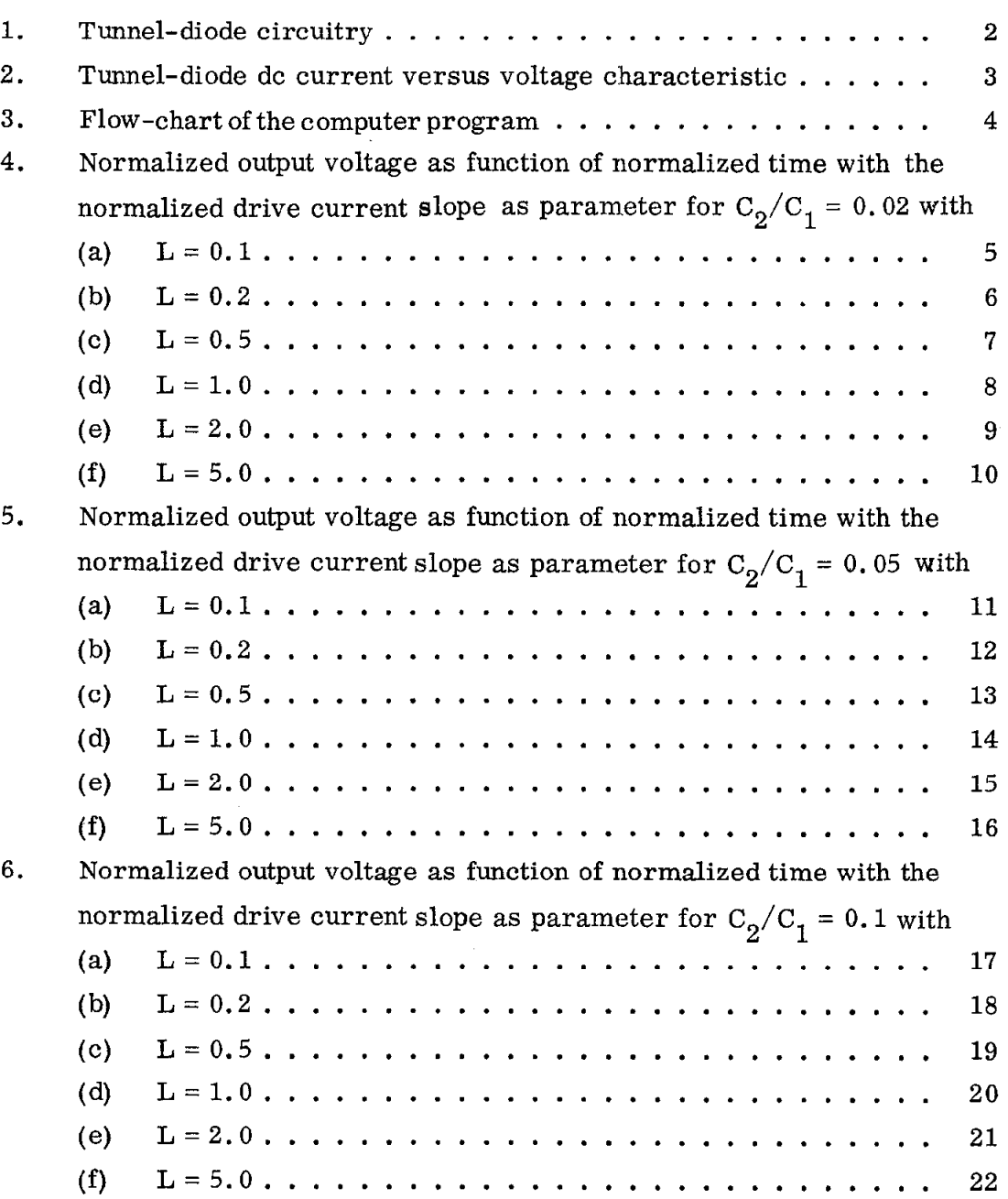

Page

## Page

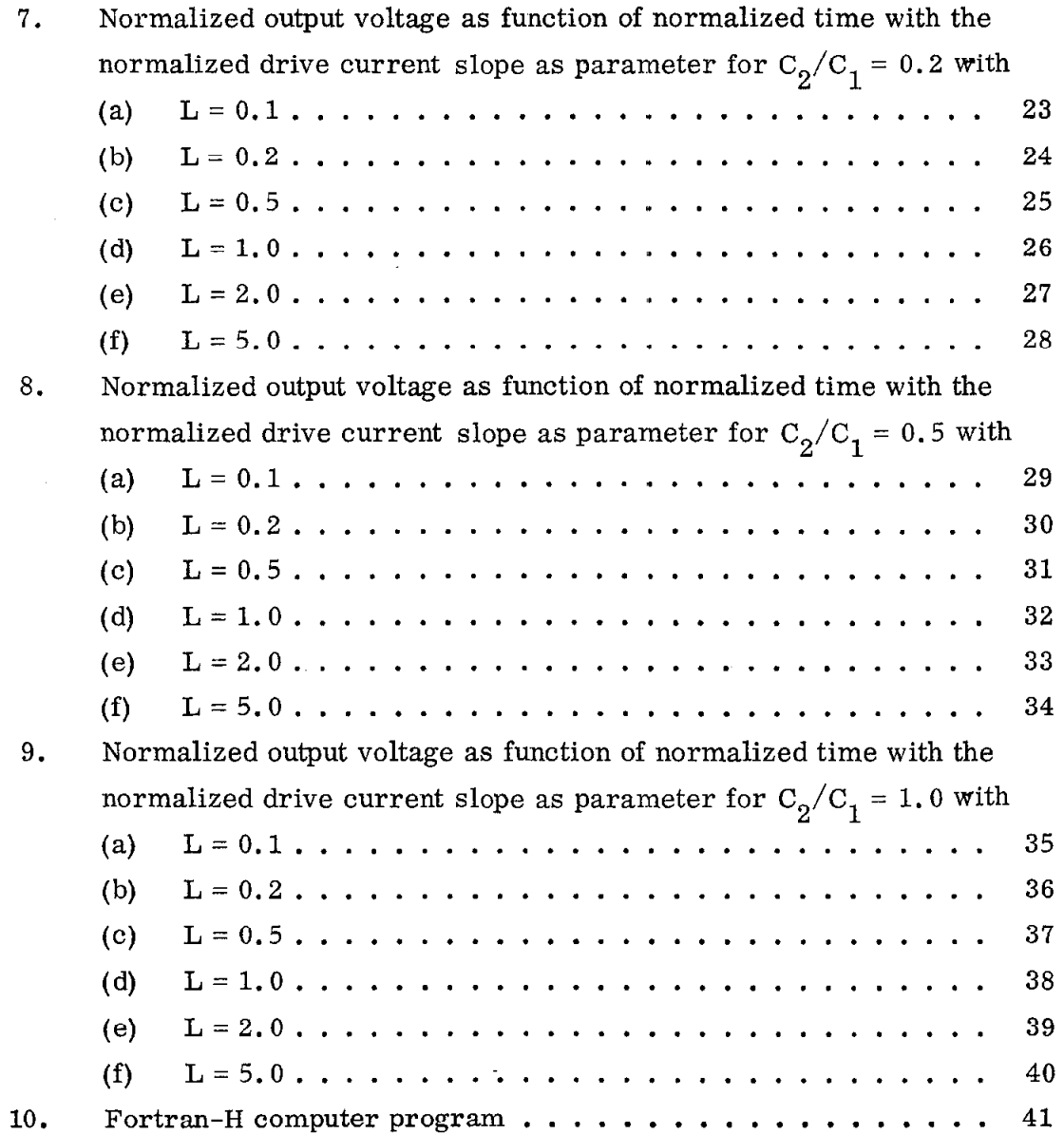

 $\sim$ 

 $\ddot{\phantom{a}}$ 

The transient response for a ramp-function drive current of a tunneldiode, modeled by a capacitance parallel with a voltage-varying resistor, was analyzed in a previous paper.<sup>1</sup> In this report the analysis is extended to the model of Fig. 1 incorporating an inductance and two capacitances. The dc i-v characteristic of the tunnel-diode is described by the function  $i_D = I_D \left[ e \cdot \left( v_D / V_p \right) \, \cdot \, \exp \, \left( -v_D / V_p \right) \, + \, 5 \times 10^{-10} \, \exp \, \left( 3 v_D / V_p \right) \right]$  shown in Fig. 2.

The differential equations of the transient were converted to difference equations and computed on the IBM 360/75 digital computer utilizing a program with the flow-chart of Fig. 3; the Fortran-H program is shown in Fig. 10. Waveforms of the normalized output voltage  $V = v_{\text{out}}/V_{\text{p}}$  as function of normalized time  $T \equiv I_{p}t/(C_{1}V_{p})$  with normalized drive current slope  $A = C_1V_pk/I_p^2 = 0.01, 0.02, 0.05, 0.1$  are shown in Fig. 4 through Fig. 9 for  $C_2/C_1 = 0.02$ , 0.05, 0.1, 0.2, 0.5, 1.0 and for  $L = \frac{c_1^2}{p_1} \left( \frac{V_p^2 C_1}{p_1} \right) = 0.1$ , 0.2, 0.5, 1.0, 2.0, 5.0.

As an example, if a fast tunnel-diode with an  $I_p = 10$  mA,  $V_p = 100$  mV,  $C_2 = 0.5$  pF, and  $L_1 = 0.5$  nH is used in a circuit with  $C_1 = 10$  pF (mostly external to the diode) and with  $k = 5$  mA/nsec, then  $C_2/C_1 = 0.05$ ,  $A \equiv C_1V_p k/I_p^2 = 0.05$ , and  $L \equiv I_p^2L_1 / (V_p^2C_1) = 0.5$ , and the resulting transient is that of Fig. 5(c) with  $A = 0.05$  and a time scale of  $t/T = 100$  psec. It is seen that there is a ringing on the voltage rise, impeding subsequent timing operations. If, however, C<sub>1</sub> is reduced to 2.5 pF, then C<sub>2</sub>/C<sub>1</sub> = 0.2,  $A = 0.0125$ , and  $L = 2$ , and the transient of Fig. 7(e) with  $A = 0.0125$  and a time scale of  $t/T = 25$  psec results. This has a smooth initial rise, and also a subsequent ringing which is usually preferable to the ringing on the rise. If capacitance  $C_1$  cannot be reduced, ringing on the rise can be eliminated by increasing  $C_2$ , i.e., by the use of a "slower" tunnel-diode.

 $-1-$ 

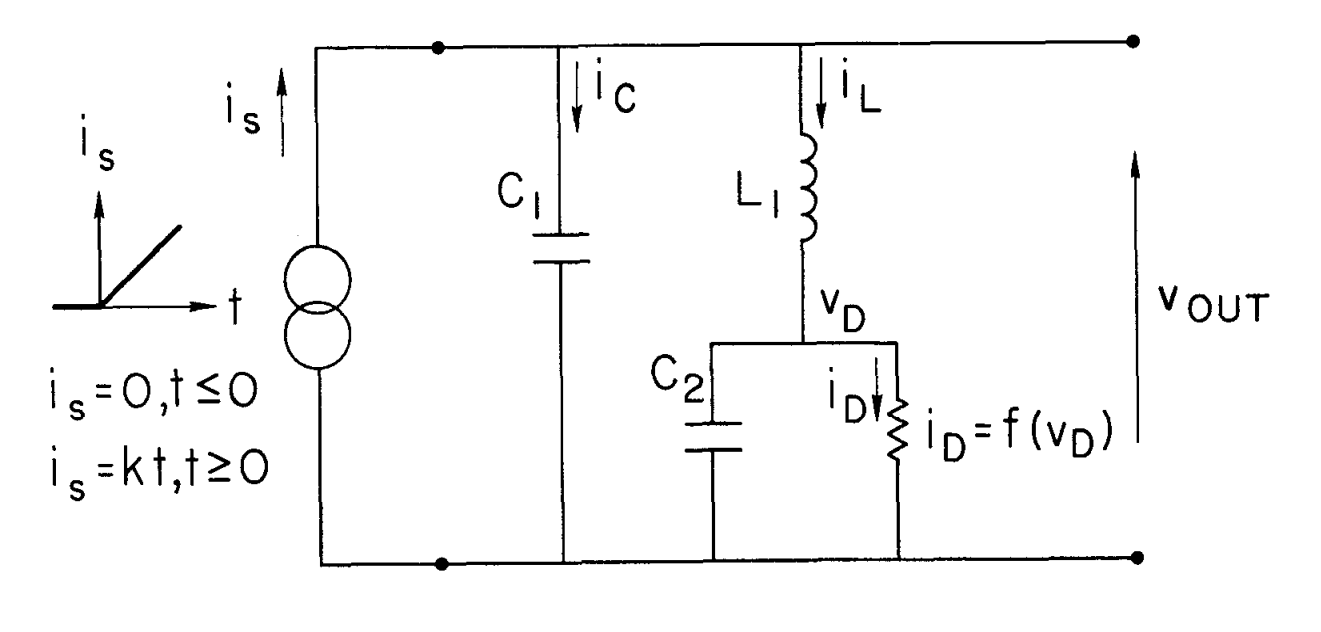

**1075A1** 

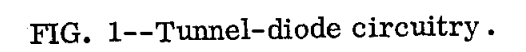

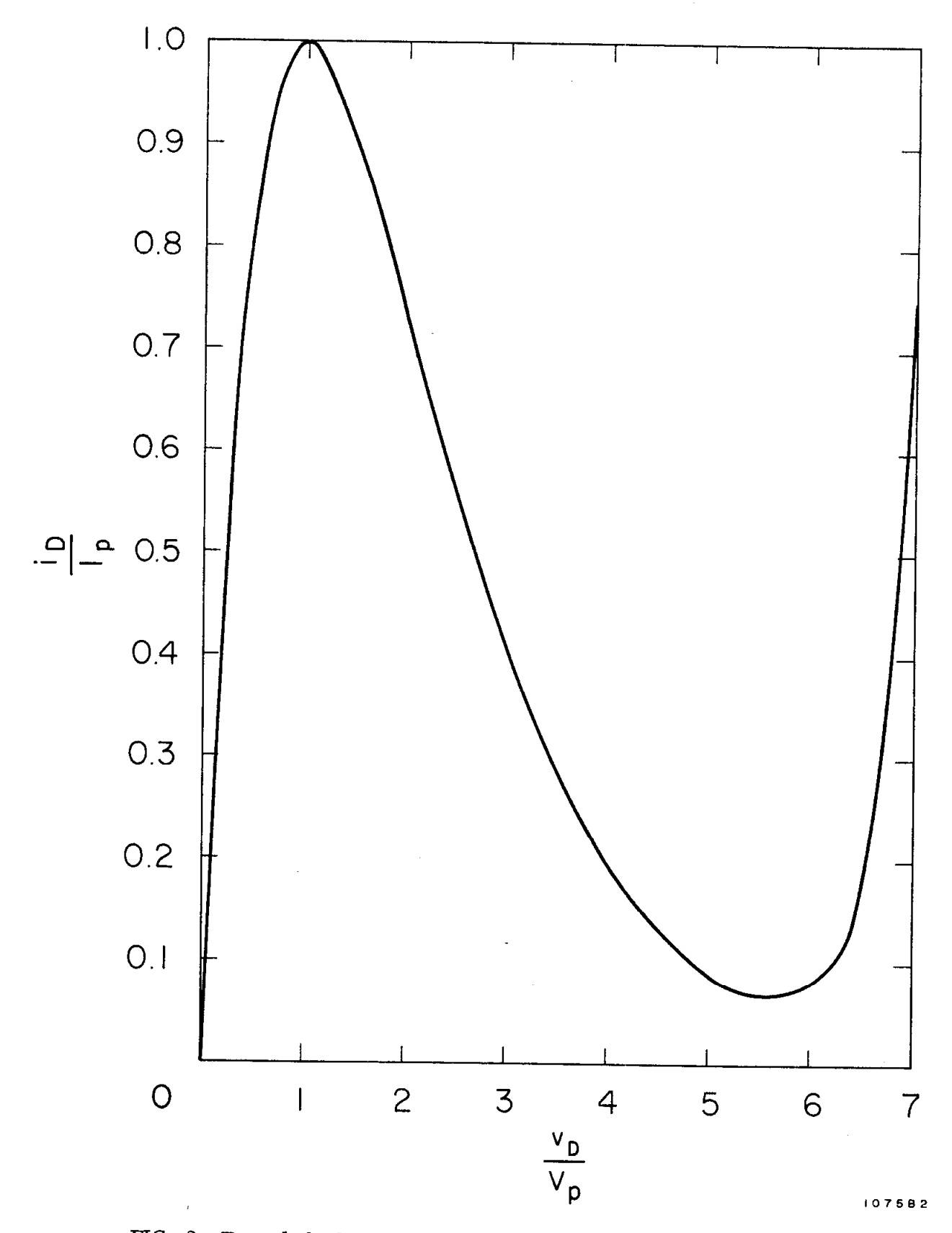

FIG. 2--Tunnel-diode de current versus voltage characteristic.

 $-3-$ 

÷.

 $\frac{1}{4}$ 

Ì.

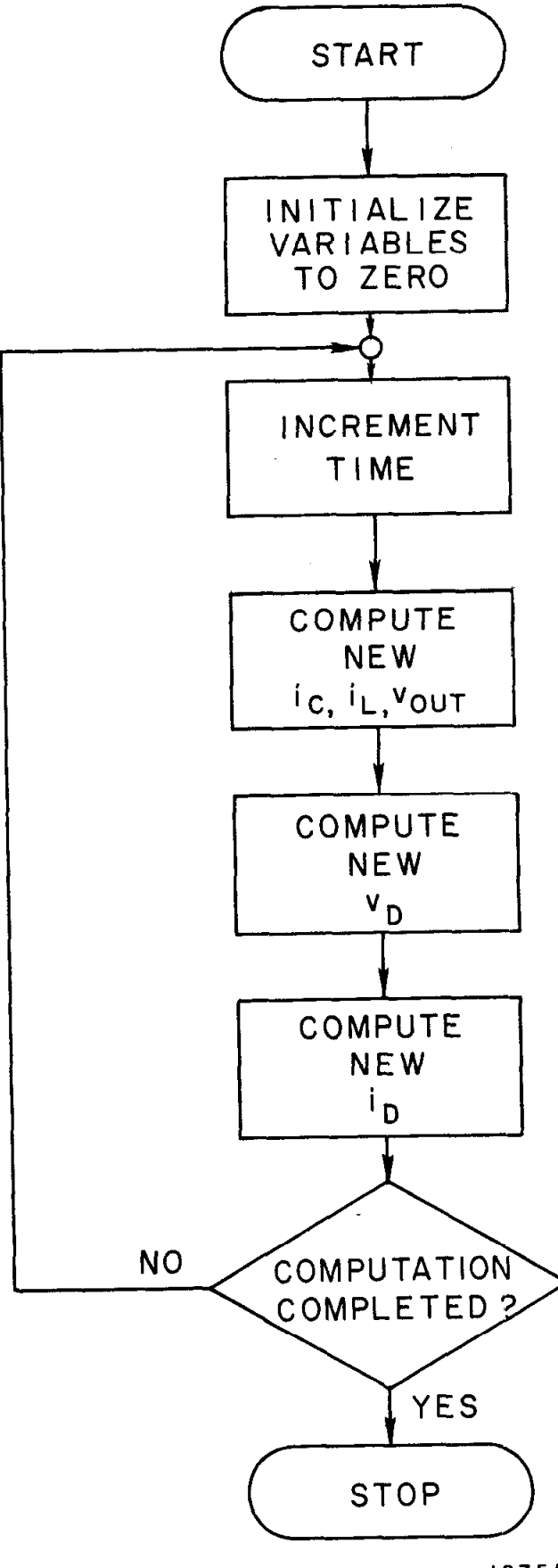

1075A3

FIG. 3--Flow-chart of the computer program.

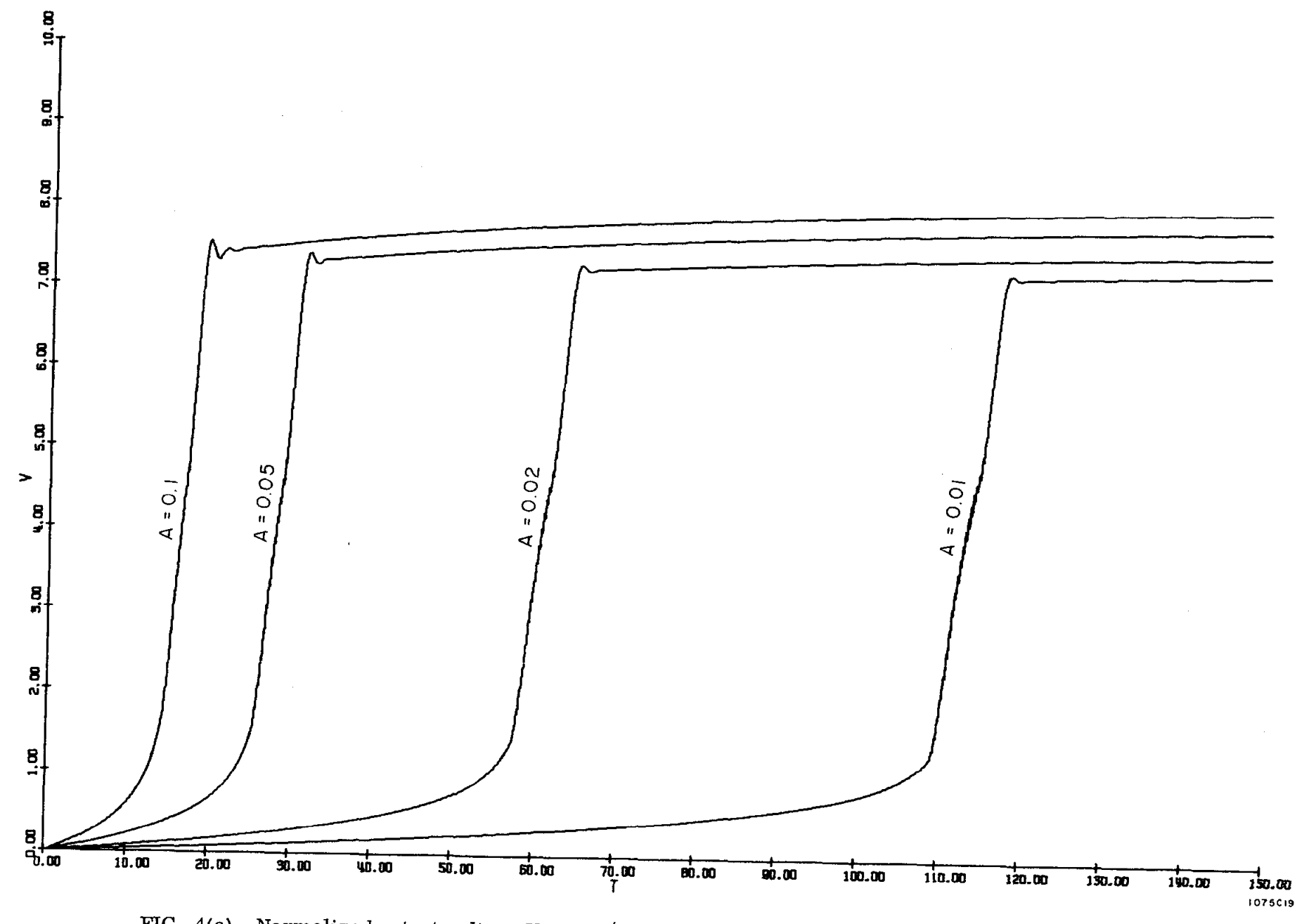

FIG. 4(a)--Normalized output voltage  $V = v_{out}/V$  as function of normalized time  $T = I_V/(C_1V_p)$ <br>with the normalized drive current slope  $A = C_1V_p k/I_p^2$  as parameter for  $C_2/C_1 = 0.02$ .<br>Normalized inductance  $L = I_p^2L_1/(V_p^2C_1)$ 

1 **u**  $\mathbf{I}$ 

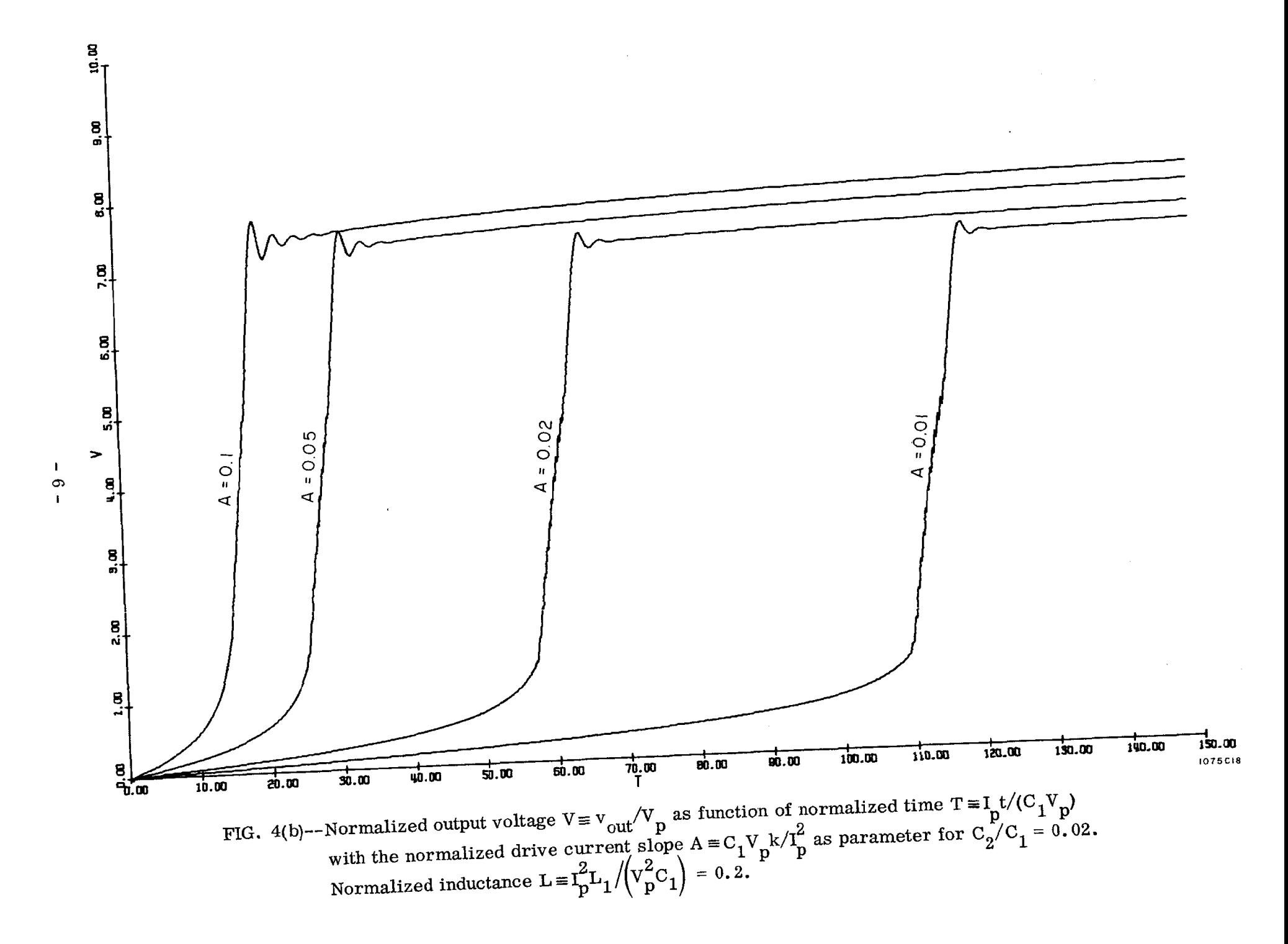

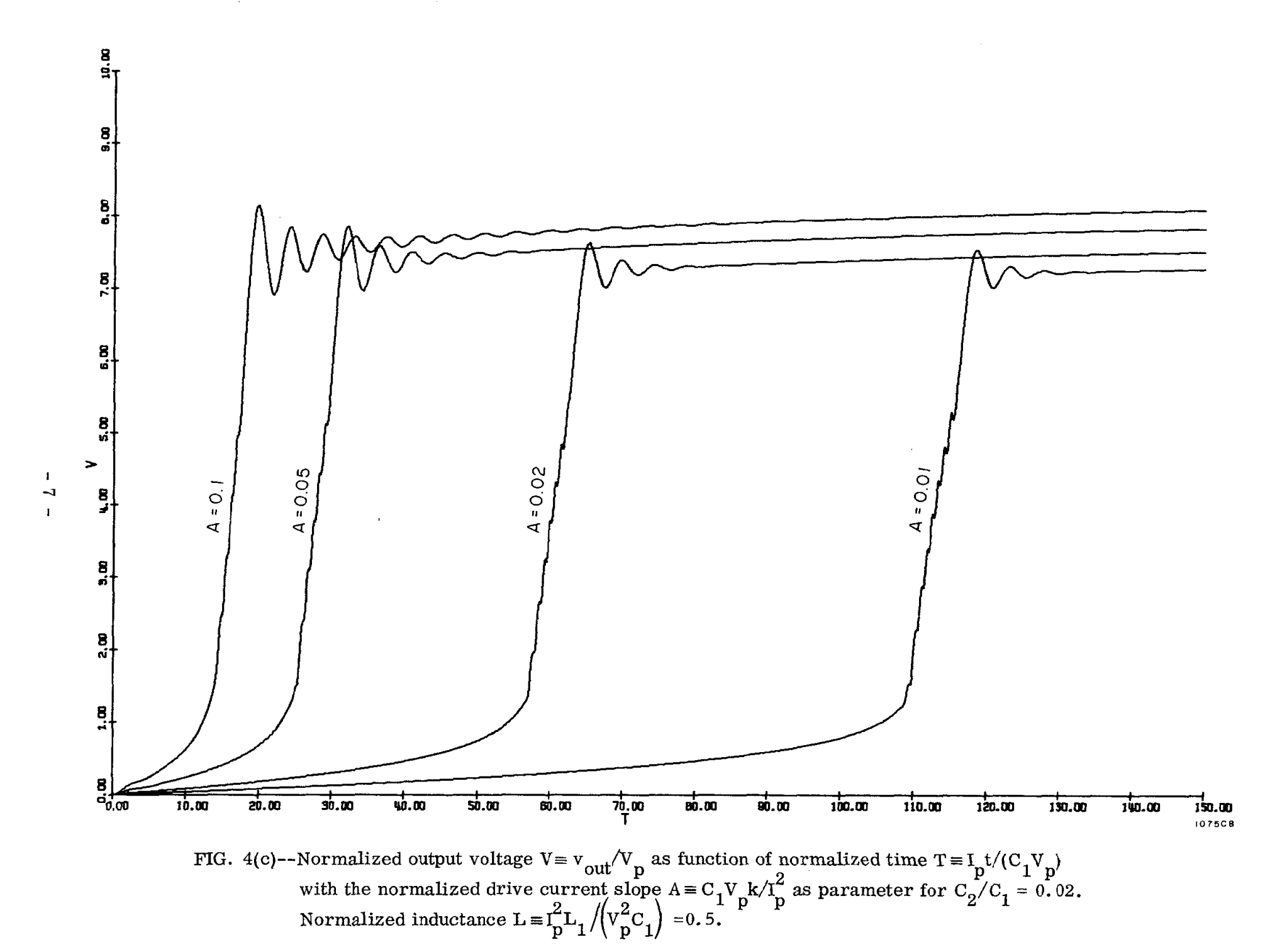

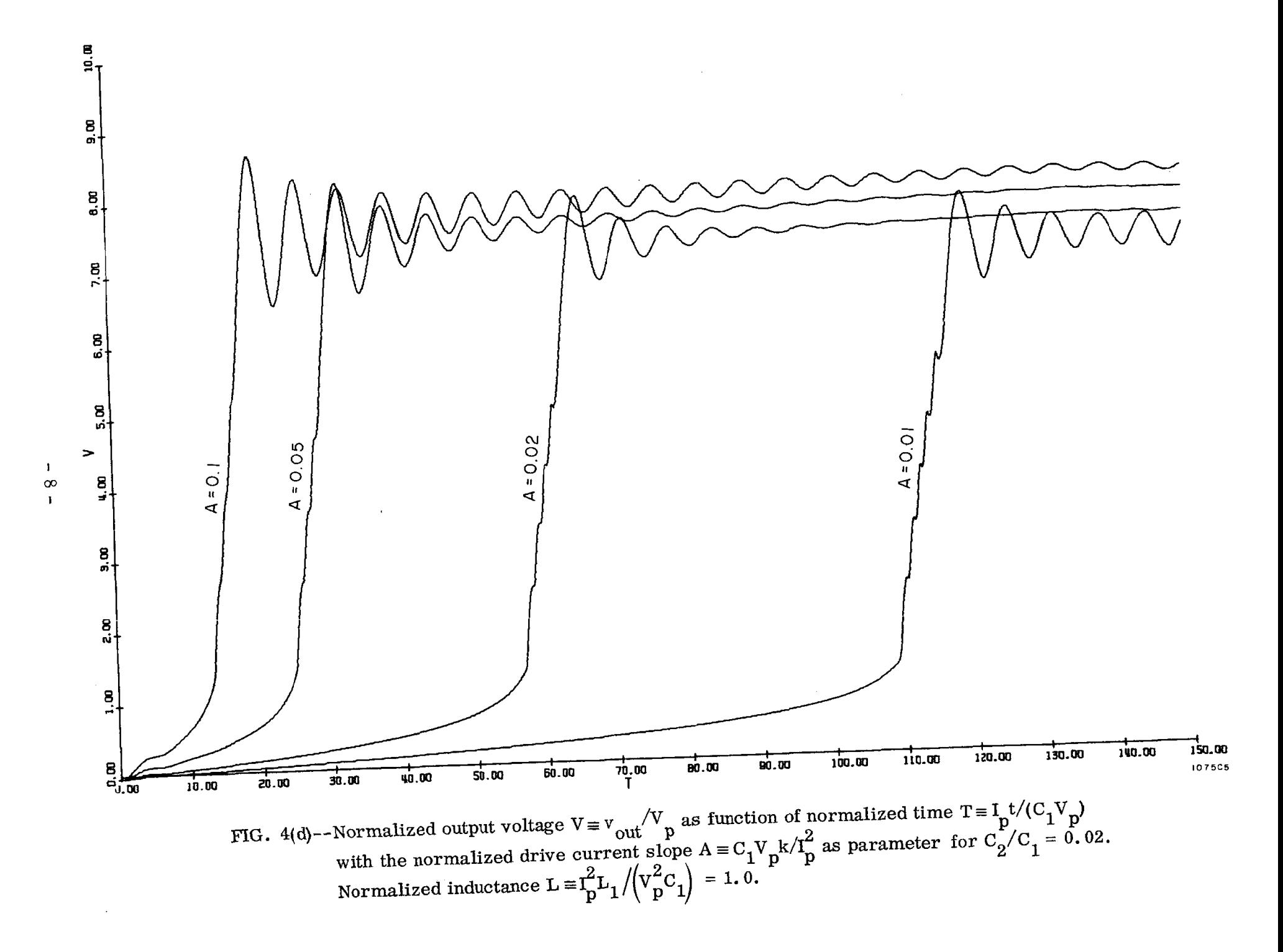

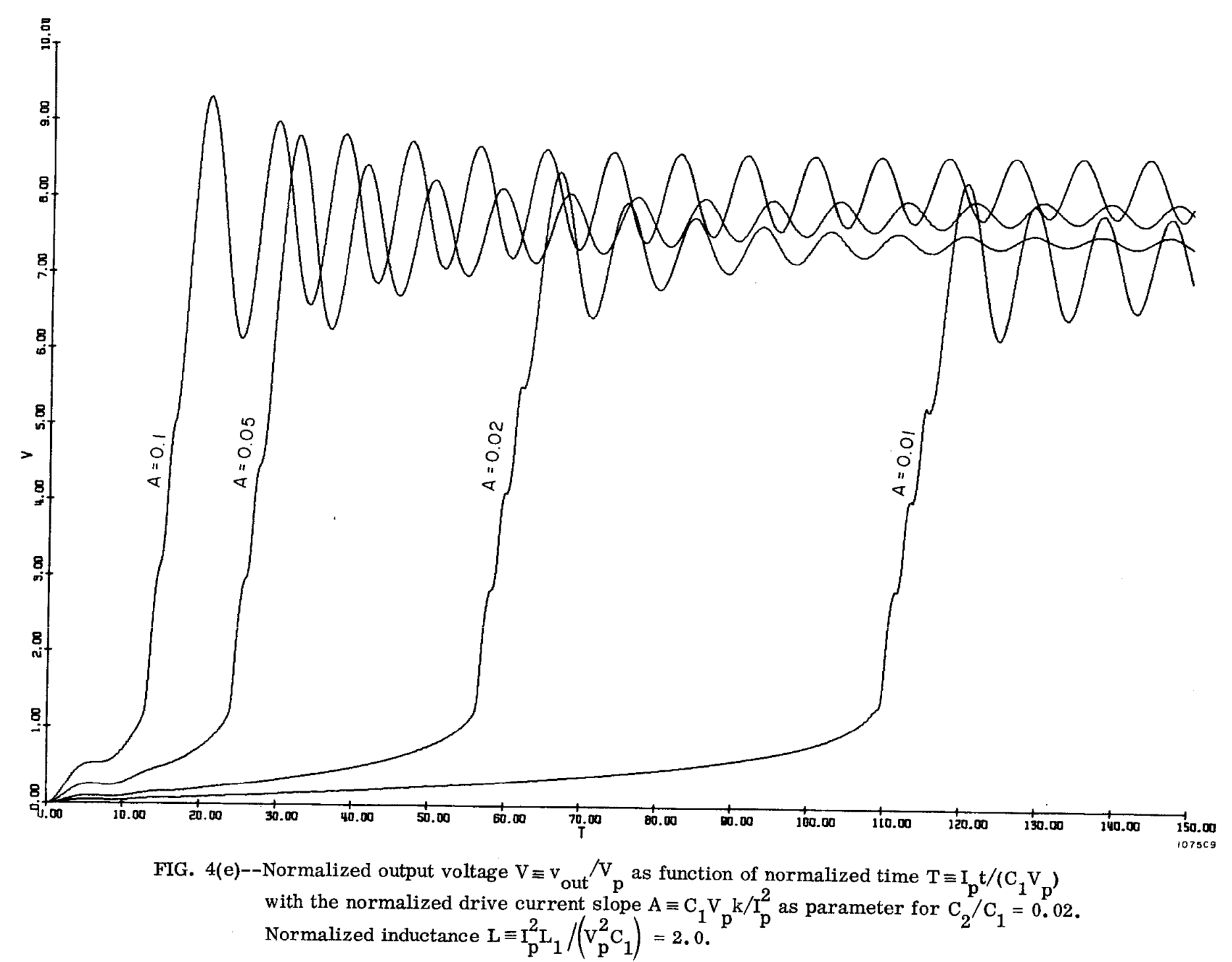

 $\mathbf{c}$  $\blacksquare$ 

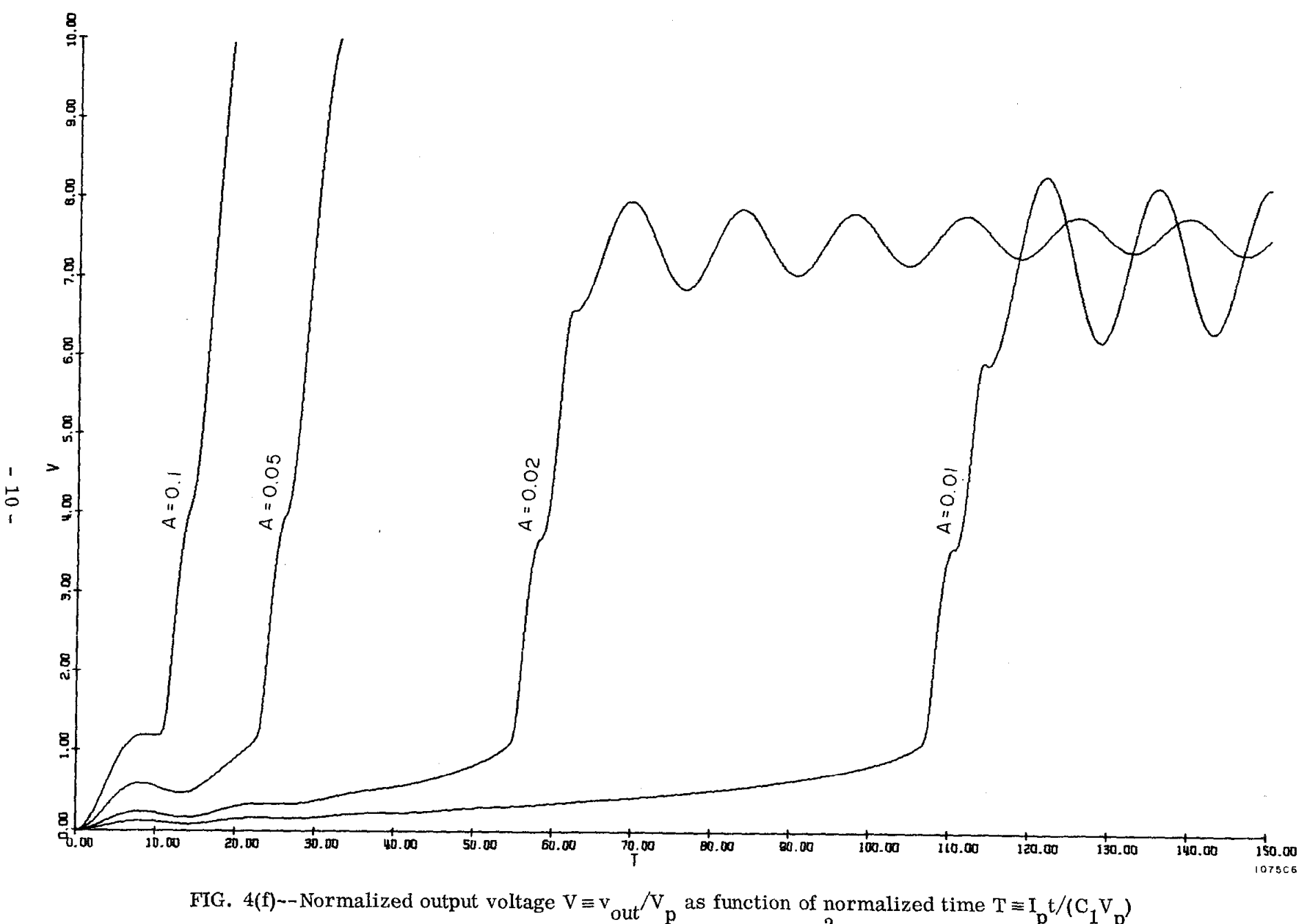

FIG. 4(f)--Normalized output voltage  $V = v_{out}/V_p$  as function of normalized time  $T = I_p t/(C_1 V_p)$ <br>with the normalized drive current slope  $A = C_1 V_p k/I_p^2$  as parameter for  $C_2/C_1 = 0.02$ .<br>Normalized inductance  $L = I_p^2 L_1 / (V_p^2 C$ 

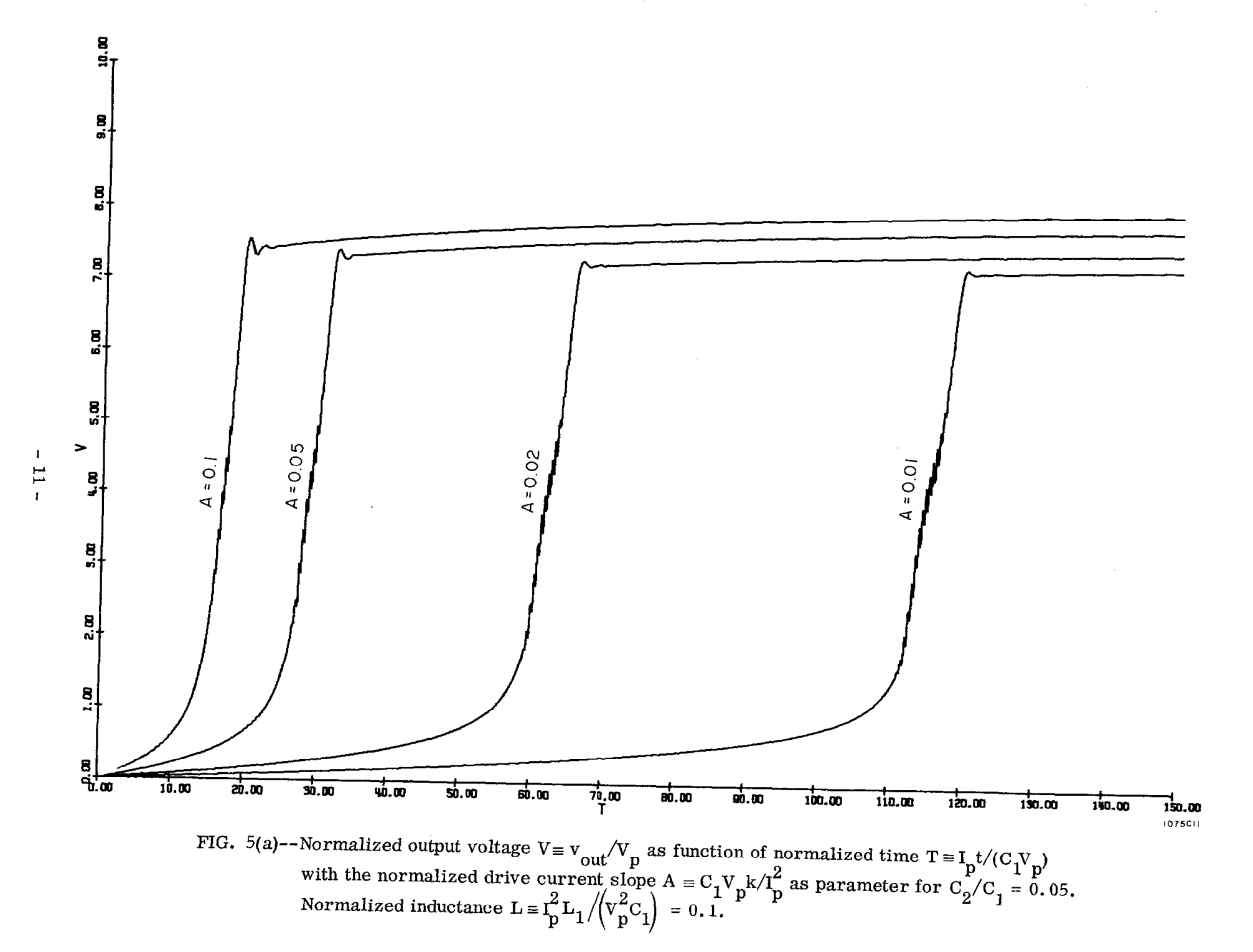

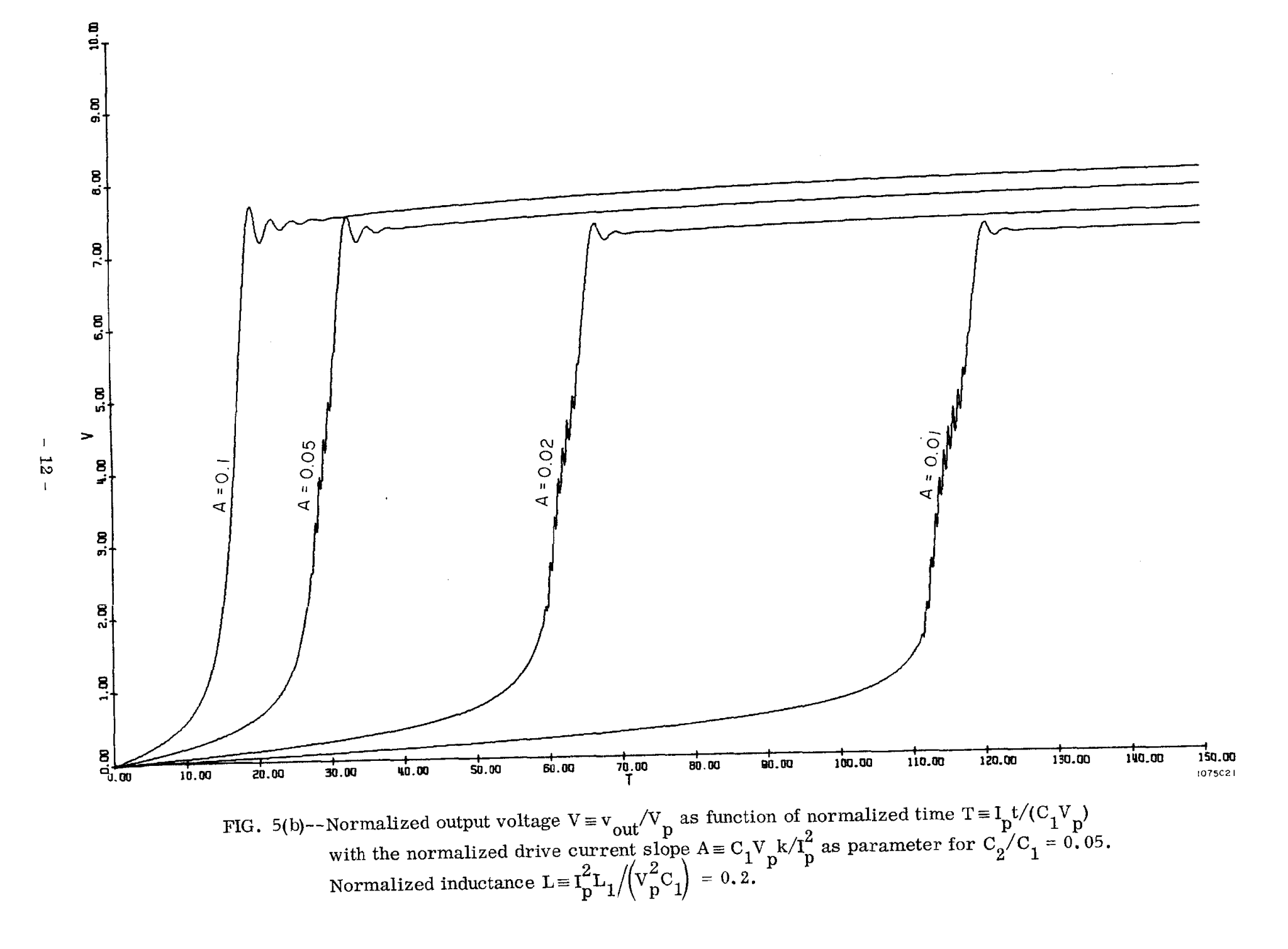

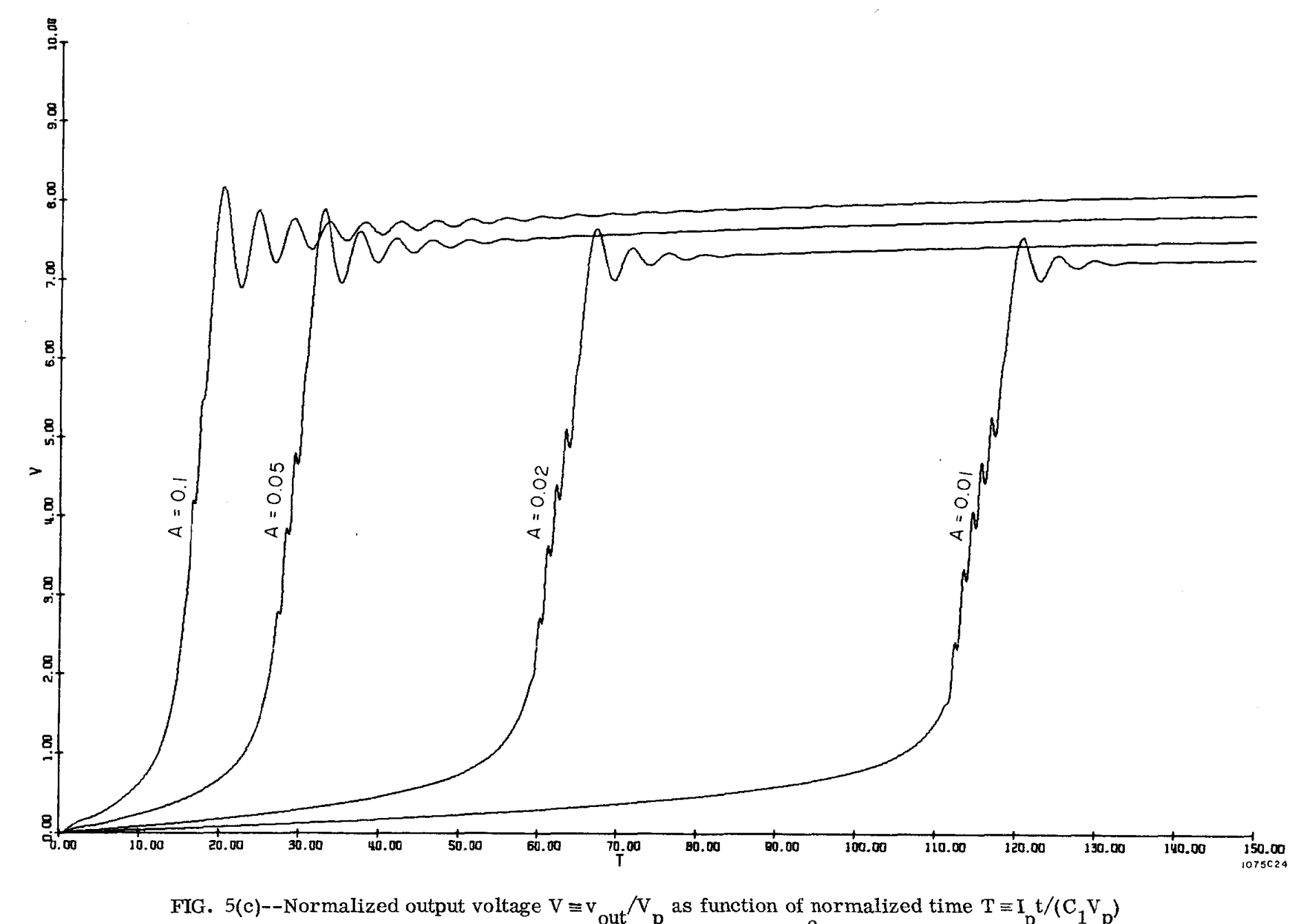

FIG. 5(c)--Normalized output voltage  $V = v_{out}/V_p$  as function of normalized time  $T = I_p t/(C_1 V_p)$ <br>with the normalized drive current slope  $A = C_1 V_p k / I_p^2$  as parameter for  $C_2 / C_1 = 0.05$ .<br>Normalized inductance  $L = I_p^2 L_1 / (V_p^$ 

 $5\overline{3}$  $\mathbf{I}$ 

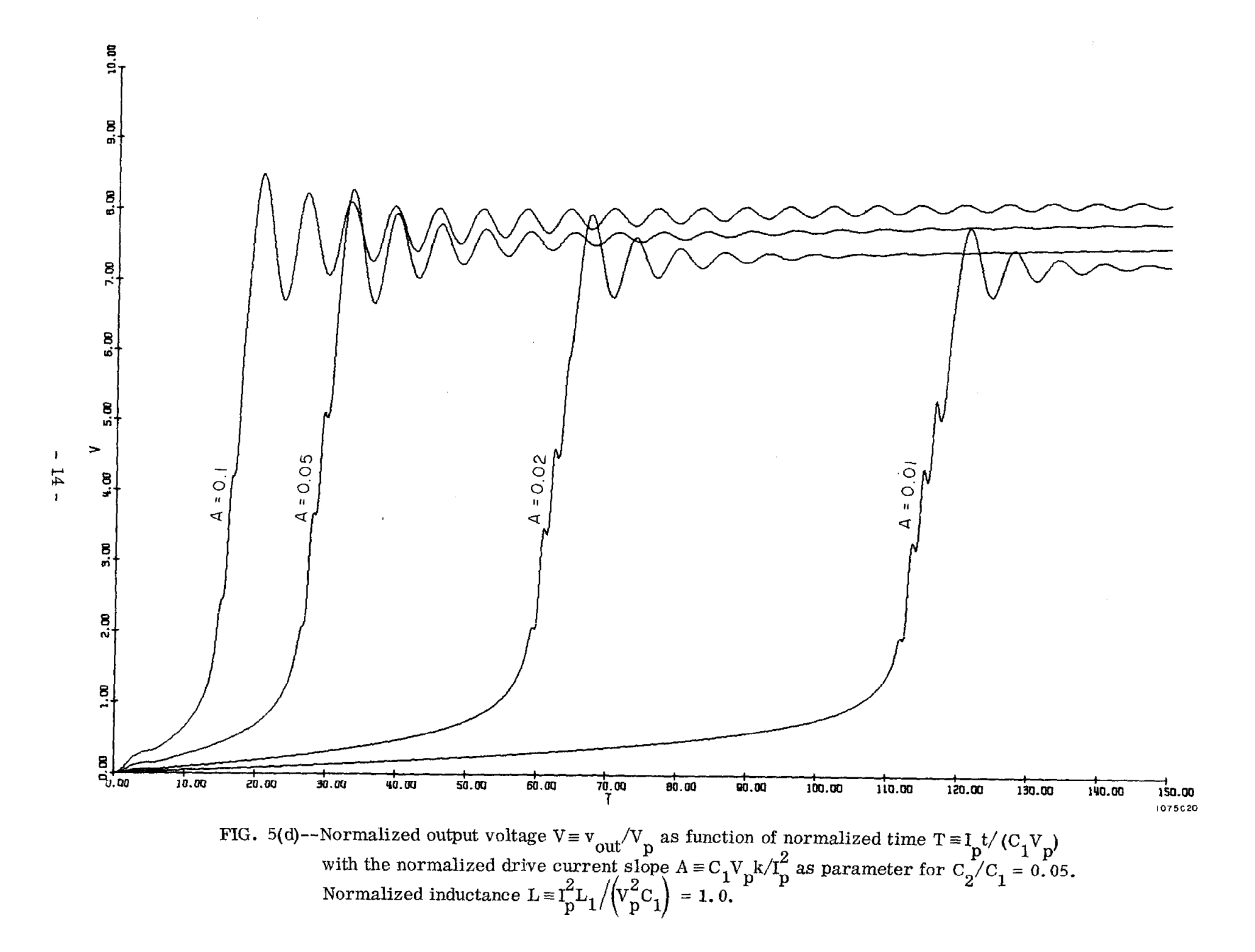

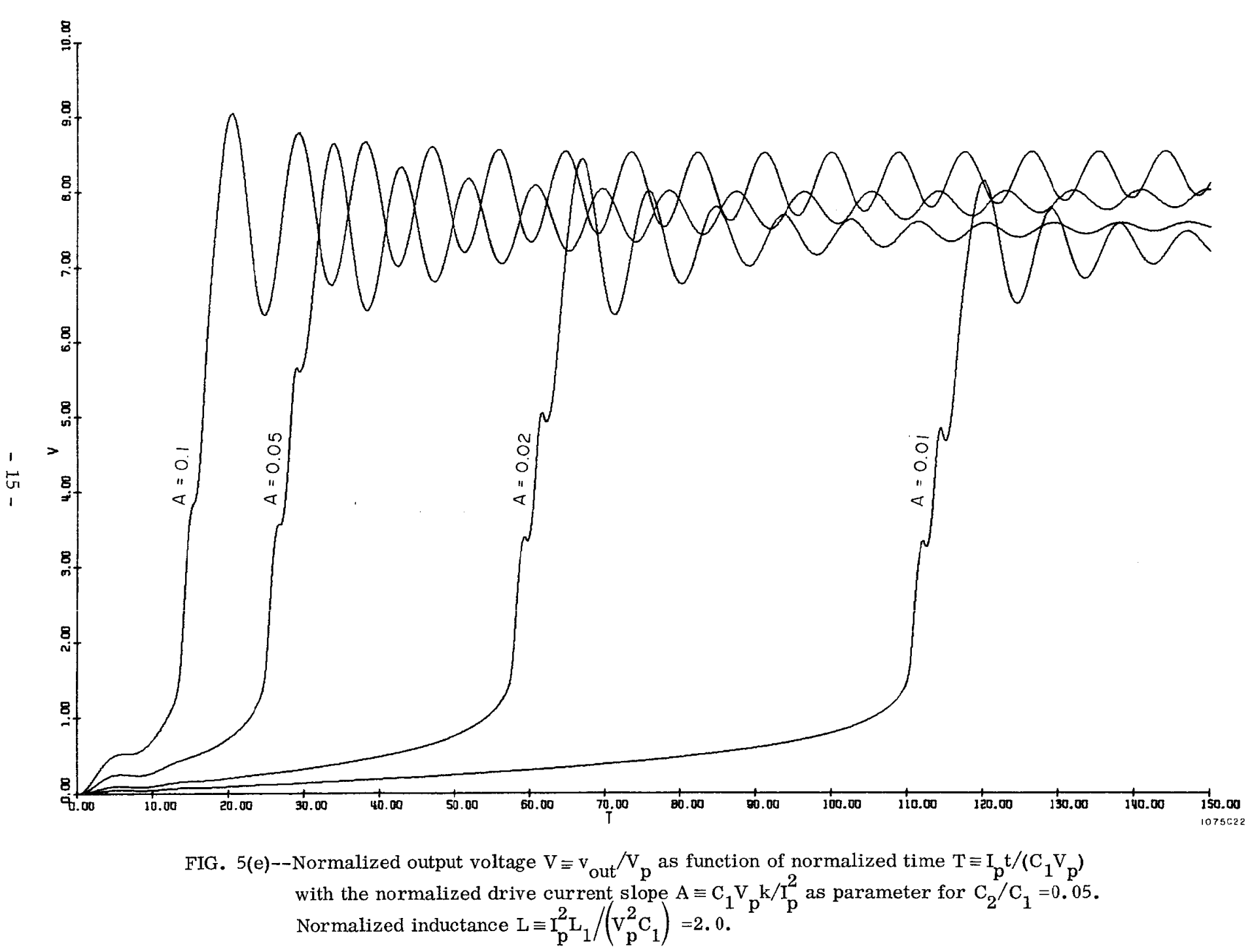

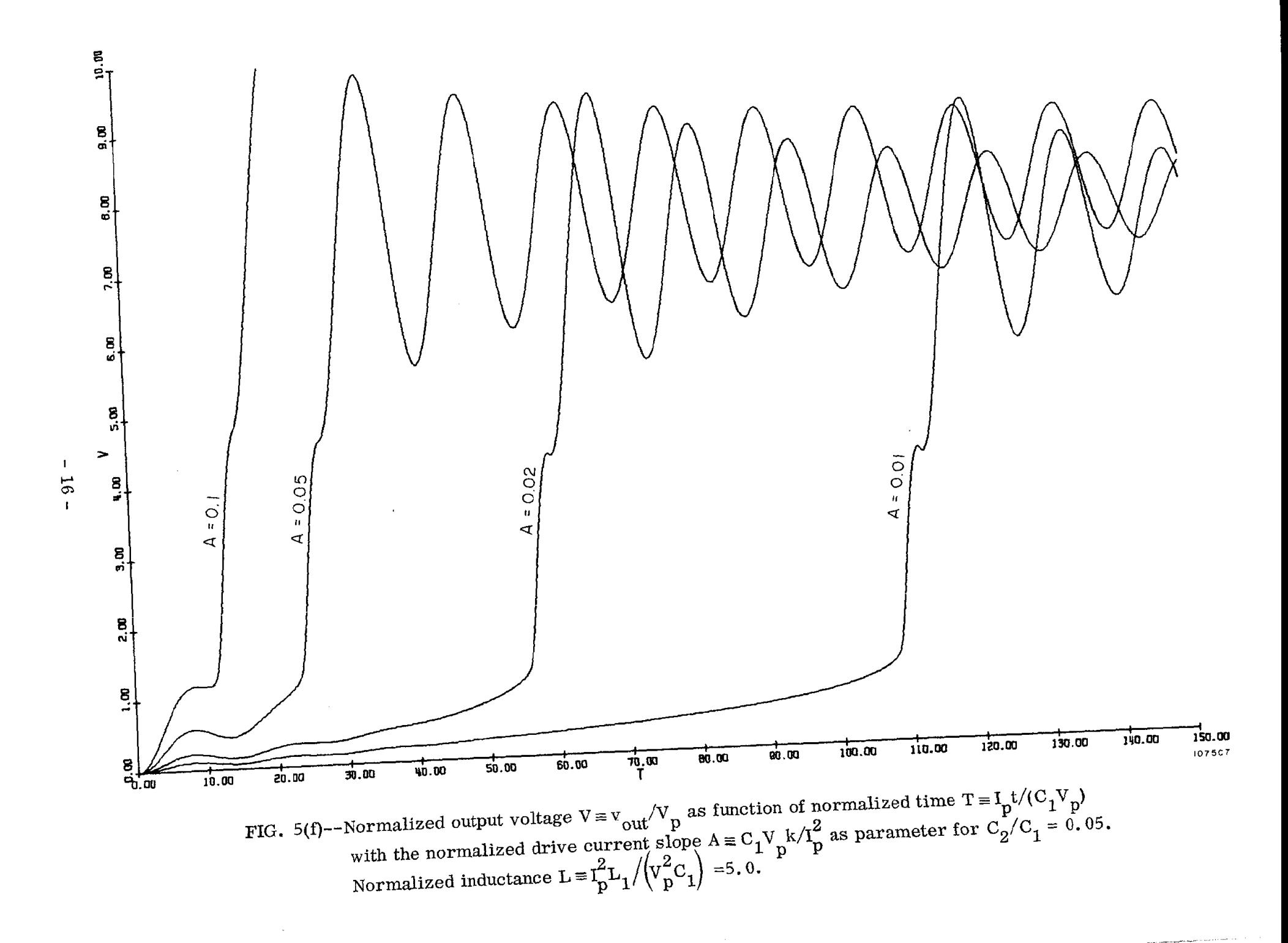

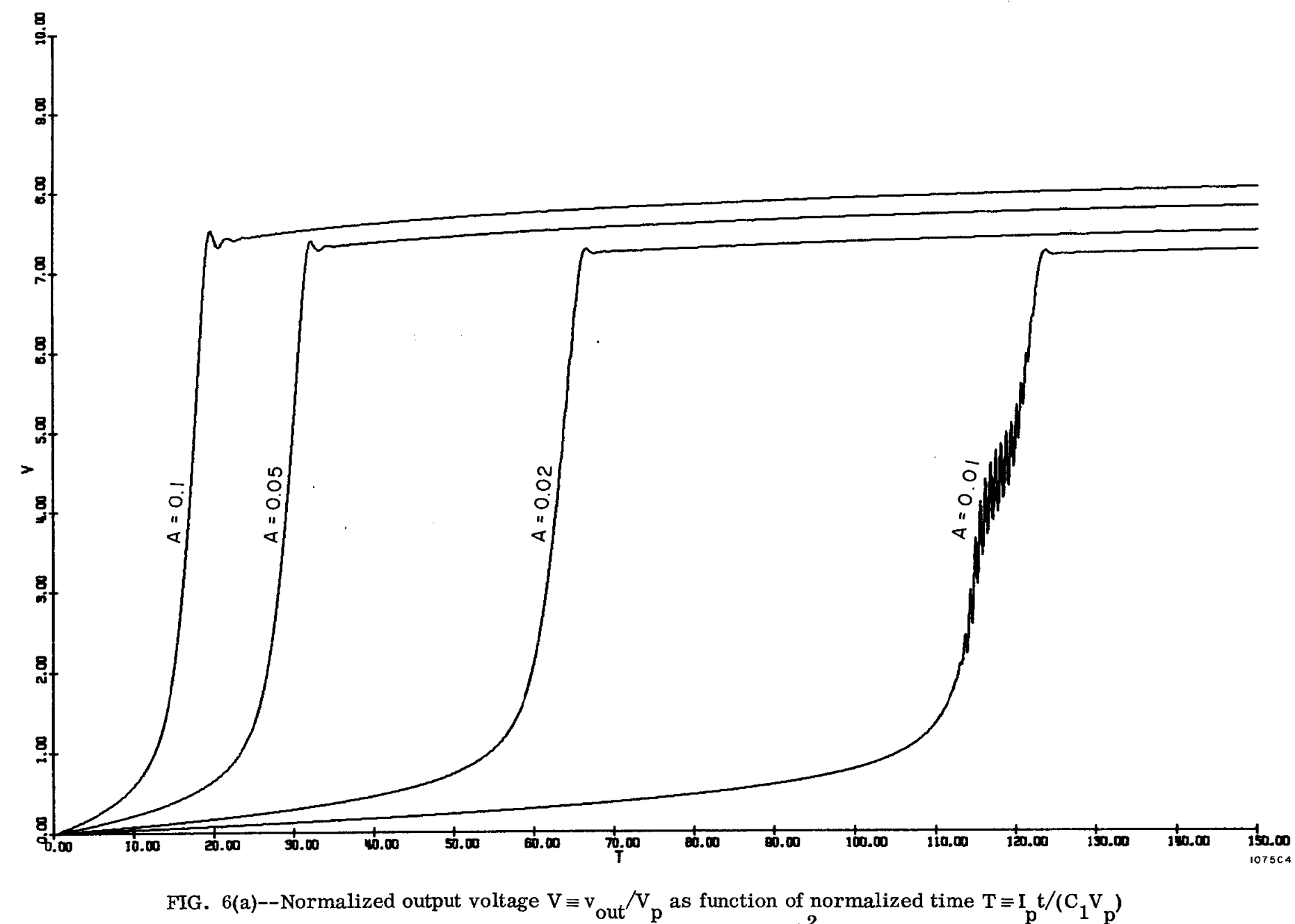

FIG. 6(a)--Normalized output voltage  $V = v_{out}/V_p$  as function of normalized time  $T = I_t/(C_1V_p)$ <br>with the normalized drive current slope  $A = C_1V_p k/I_p^2$  as parameter for  $C_2/C_1 = 0.1$ .<br>Normalized inductance  $L = I_p^2L_1/(\frac{V_p^2C$ 

 $-11 -$ 

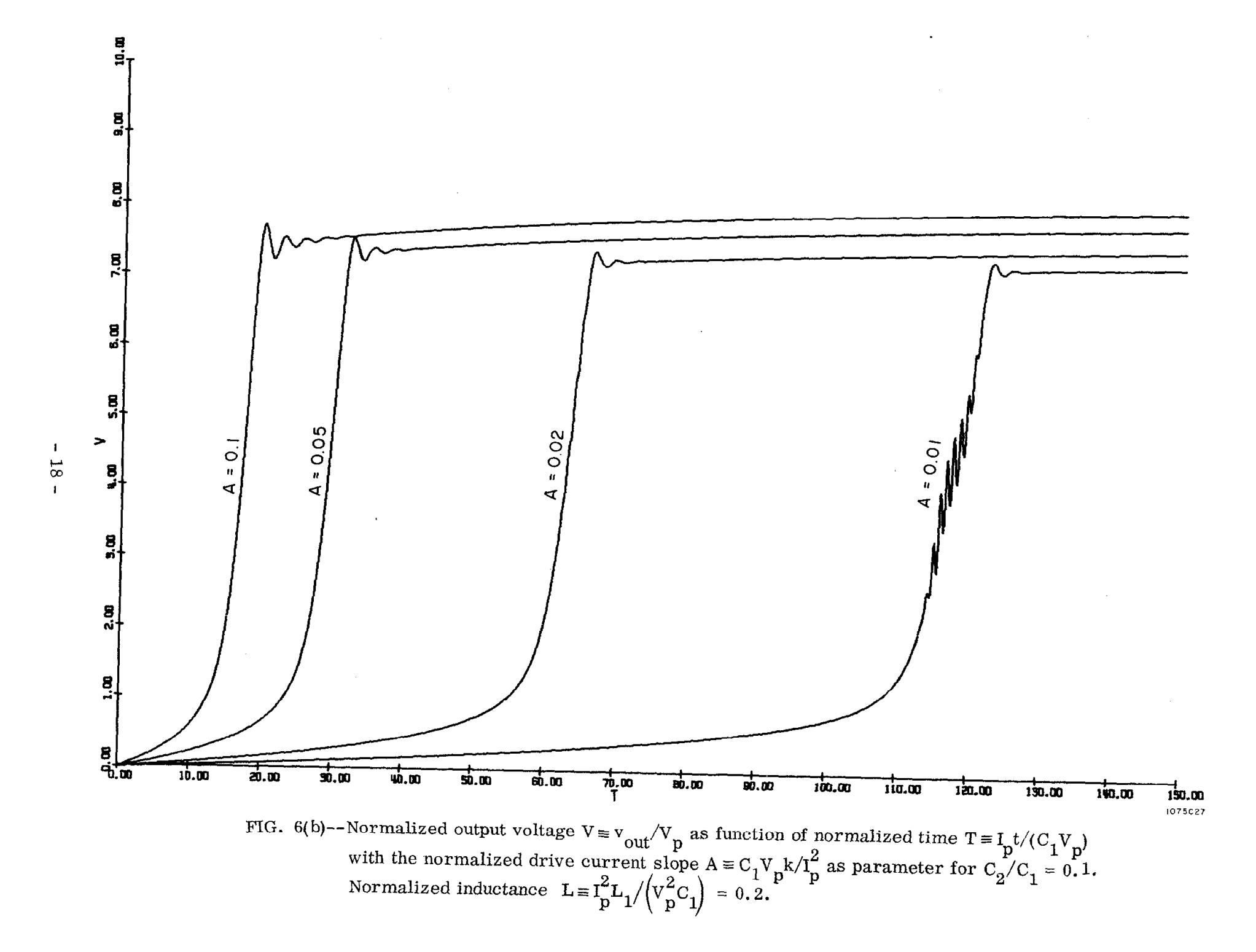

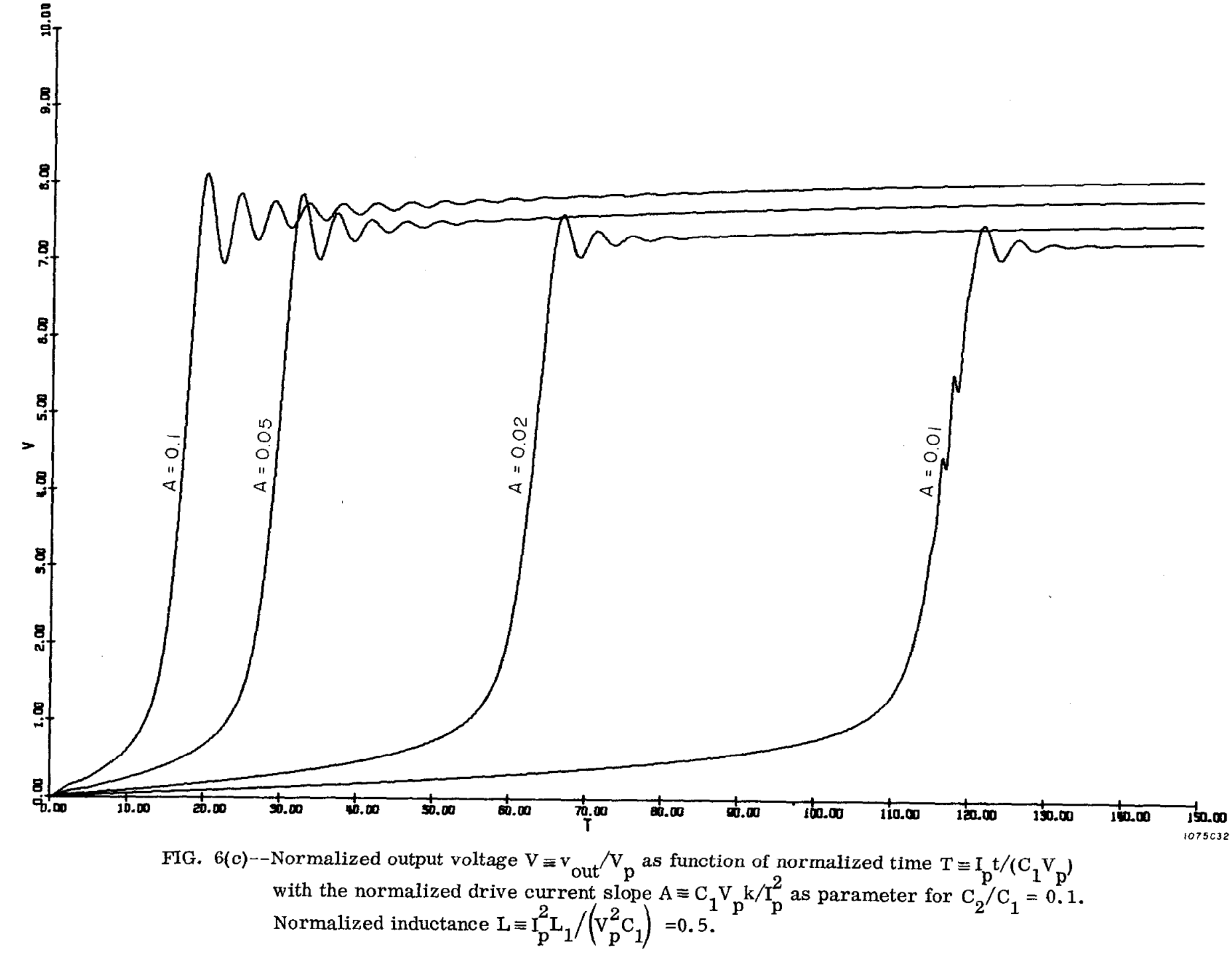

 $-61$ 

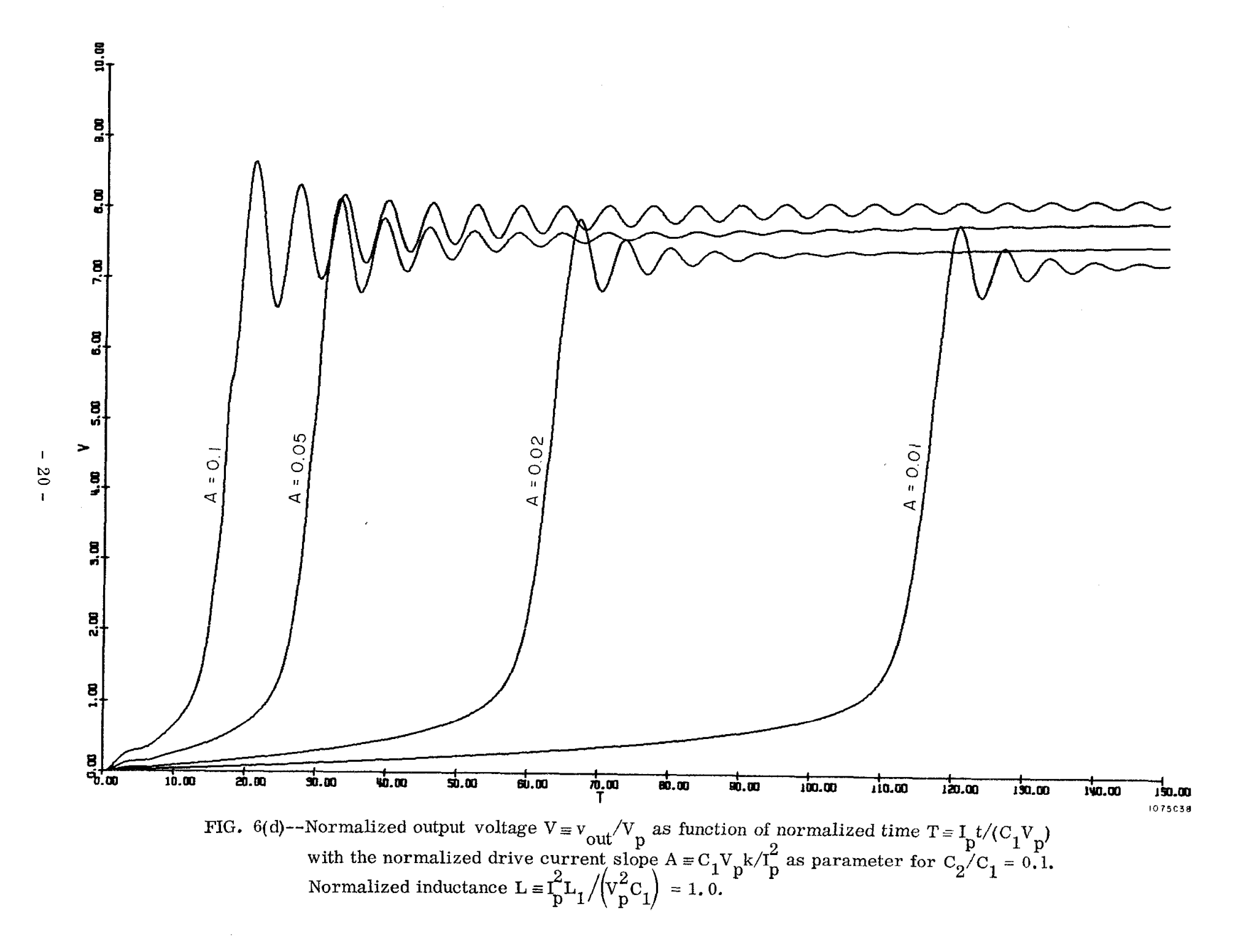

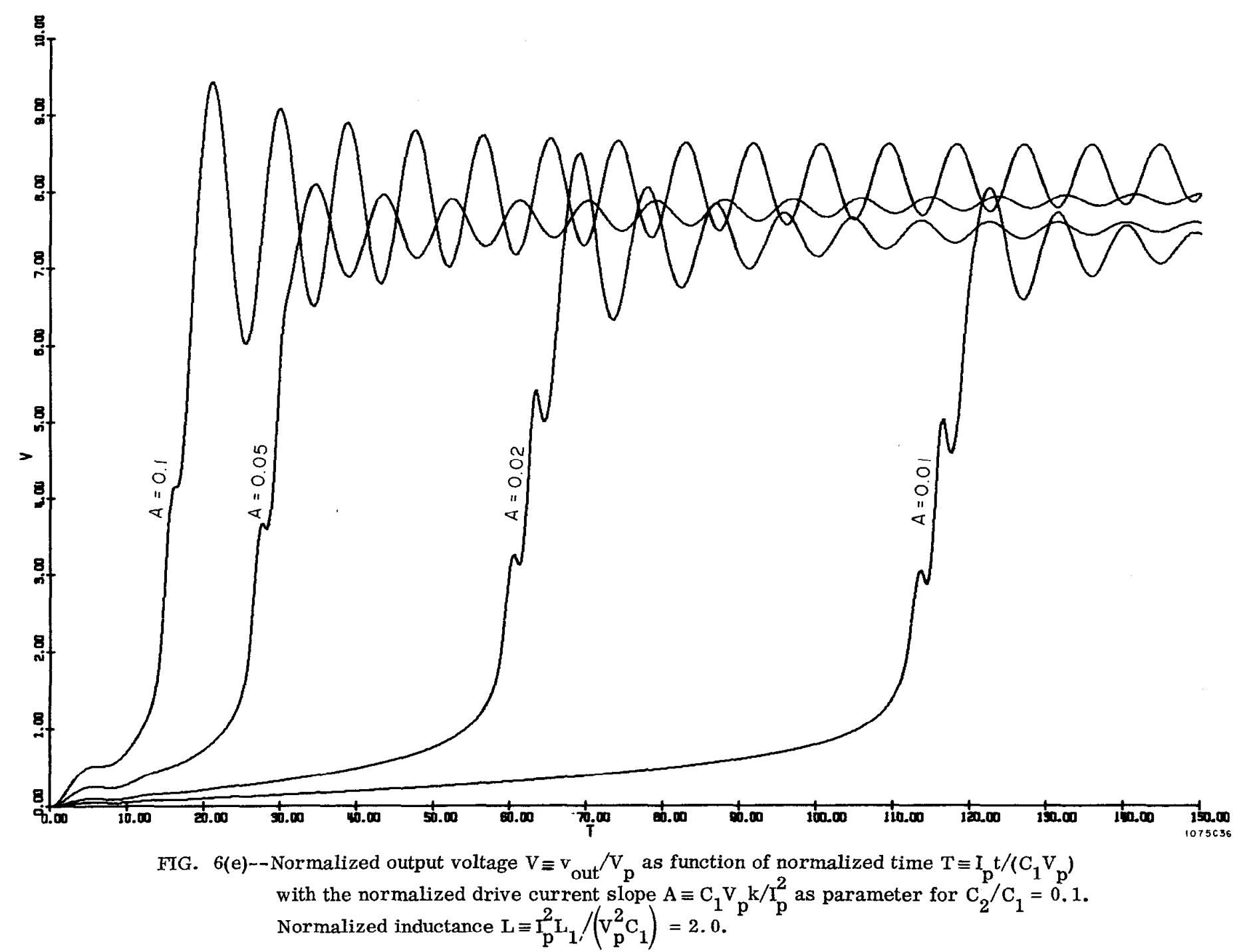

-1  $-15$ 

![](_page_25_Figure_0.jpeg)

![](_page_26_Figure_0.jpeg)

![](_page_27_Figure_0.jpeg)

 $24 -$ 

 $\mathbf{I}$ 

![](_page_28_Figure_0.jpeg)

 $\overline{\mathbf{1}}$ S2  $\mathbf{f}$ 

![](_page_29_Figure_0.jpeg)

![](_page_30_Figure_0.jpeg)

 $\overline{\mathbf{1}}$  $-15$ 

![](_page_31_Figure_0.jpeg)

$$
normalized\ inductance L \equiv I_p^2 L_1 / (V_p^2 C_1)
$$

 $-88 -$ 

![](_page_32_Figure_0.jpeg)

FIG. 8(a)--Normalized output voltage  $V = v_{out}/V_p$  as function of normalized time  $T = I_p t/(C_1 V_p)$ <br>with the normalized drive current slope  $A = C_1 V_p k / I_p^2$  as parameter for  $C_2 / C_1 = 0.5$ .<br>Normalized inductance  $L = I_p^2 L_1 / (V_p^2$ 

 $\mathbf I$  $-62$ 

![](_page_33_Figure_0.jpeg)

 $\mathbf B$ 

![](_page_34_Figure_0.jpeg)

![](_page_35_Figure_0.jpeg)

![](_page_36_Figure_0.jpeg)

$$
f_{\rm{max}}
$$

![](_page_37_Figure_0.jpeg)

FIG. 8(f)--Normalized output voltage  $V = v_{out}/V_p$  as function of normalized time  $T = I_p t/(C_1 V_p)$ <br>with the normalized drive current slope  $A = C_1 V_p k/I_p^2$  as parameter for  $C_2/C_1 = 0.5$ .<br>Normalized inductance  $L = I_p^2 L_1 / (V_p^2 C_$ 

 $-34 -$ 

![](_page_38_Figure_0.jpeg)

with the normalized drive current slope  $A = C V kT^2$  as parameter for  $C'/C = 1.0$ . Normalized inductance  $\mathbf{L} = \mathbf{I}^2 \mathbf{L}$ ,  $/(\mathbf{V}^2 \mathbf{C}) = 0$ , 1.

![](_page_39_Figure_0.jpeg)

![](_page_40_Figure_0.jpeg)

 $\mathbf{I}$  $-23$ 

![](_page_41_Figure_0.jpeg)

the component of the con-

![](_page_42_Figure_0.jpeg)

FIG. 9(e)--Normalized output voltage  $V = v_{out}/V_p$  as function of normalized time  $T = I_p t/(C_1 V_p)$ <br>with the normalized drive current slope  $A = C_1 V_p k/I_p^2$  as parameter for  $C_2/C_1 = 1.0$ .<br>Normalized inductance  $L = I_p^2 L_1 / (v_p^2 C_$ 

![](_page_43_Figure_0.jpeg)

```
FUNCTION FI(Y,B1,B2)
   B2Y=82*YIF(B2Y.GT.150.0)B2Y=150.0
   IF(Y, LT, -100, 0)Y=-100, CF1 = Y * EXP(1 - Y) + IE - 10 * B1 * EXP(12Y)RETURN
   END
 1 FORMAT(6F10.4, 15, F10.4, 15)
 20FORMAT('1','A=',F10.4,5X,'L=',F10.4,5X,'DX=',F10.4,5X,'B1=',F10.4,
  15X, 182 = 1, 10.4, 5X, 102 = 1, 10.43 FORMAT(101, 11)
 40FORMAT(* *,*X=*,1PE9.2,* V2J=*,1PE9.2,* V2JM1=*,1PE9.2,* I2J=*,
  11PE9.2,1 12JM1=1,1PE9.2,1 RATE=1,1PE5.2,1 V1J=1,1PE9.2,1 V1JM1=1,21PE9.2,' ID=',1PE9.2)
 50FORMAT('0','XMAX=',1PE10.3,' FMAX=',1PE10.3,' XMIN=',1PE10.3,
  1! FMIN="1;1PE10.3)REAL A, L, DX, B1, B2, X, V1J, I2JM1, I2J, V2JM1, V2J, V1JM1, I2JM2, ID
   CALL STRTP1(10)
10 REAC(5,1)A, L, DX, B1, B2, C2, M, V2JST, IRET
11 IF(A.LE.0)GC TO 100
   CALL PLOTI(0.0,0.0,3)
   IF(IRET.EQ.0)GO TO 12
   CALL PLOT1 (25.0,0.0,-3)
   CALL AXISI(C.C, 0.0, 'I',-1, 15.0, C.0, 0.0, 10., 10.0)
   CALL PLOT1(0.0,0.0,3)
   CALL AXIS1(0.0,0.0, 'V', +1, 10., 90.0, 0.0, 1.0, 10.0)
   CALL PLOT1(C_6C_7O_6O_73112 WRITE(6,2)A,L,DX,B1,B2,C2
   WRIIE(6,3)IC = 0RATE=013 X=014 V1J=015 12JM1=016 12J=017 V2JM1=018 V2J=019 X = X + D X20 V1JM1=V1J
21 V1J=V1JM1+(A*X-I2JM1)*DX
22 IF(V2J.GT.10*DX)RATE=(V2J-V2JM1)/(V2J*DX)
23 I2JM1=12J
24 I2J=I2JM1+(V1JM1-V2JM1)*DX/L
25 V2JM1=V2J
26 V2J=V2JM1+(I2J-ID)*DX/C2
27 10=F1(V2J,B1,B2)
28 Z=FLDATIM)
29 IF(ABS(INT(X/DX+DX)/Z-INT((X/DX+DX)/Z)).GE.CX)GO TO 31
   XPLOT=0.1*XYPLCT=V1J
    IF(XPLCT.LE.0.0)XPLOT=0.0
    IF(XPLOT.GE.15.)GO TO 10
    IFIYPLOT.LE.0.01YPLCT=0.0
    IF(YPLOT.GE.10.1GO TO 10
    CALL PLOTI(XPLOT, YPLOT, 2)
 31 CONTINUE
    GC TC 19
100 CONTINUE
    CALL PLOTI(15.0,0.0,-23)
    CALL ENDP1
    STOP
    E<sub>ND</sub>
```
Ť

FIG. 10--Fortran-H computer program.